令和6年度国民スポーツ大会東北ブロック大会兼第51回東北総合スポーツ大会 宿泊・弁当申込マニュアル

1. この部分に予めお知らせしたIDとパスワードをそれぞれ入力してログインします。

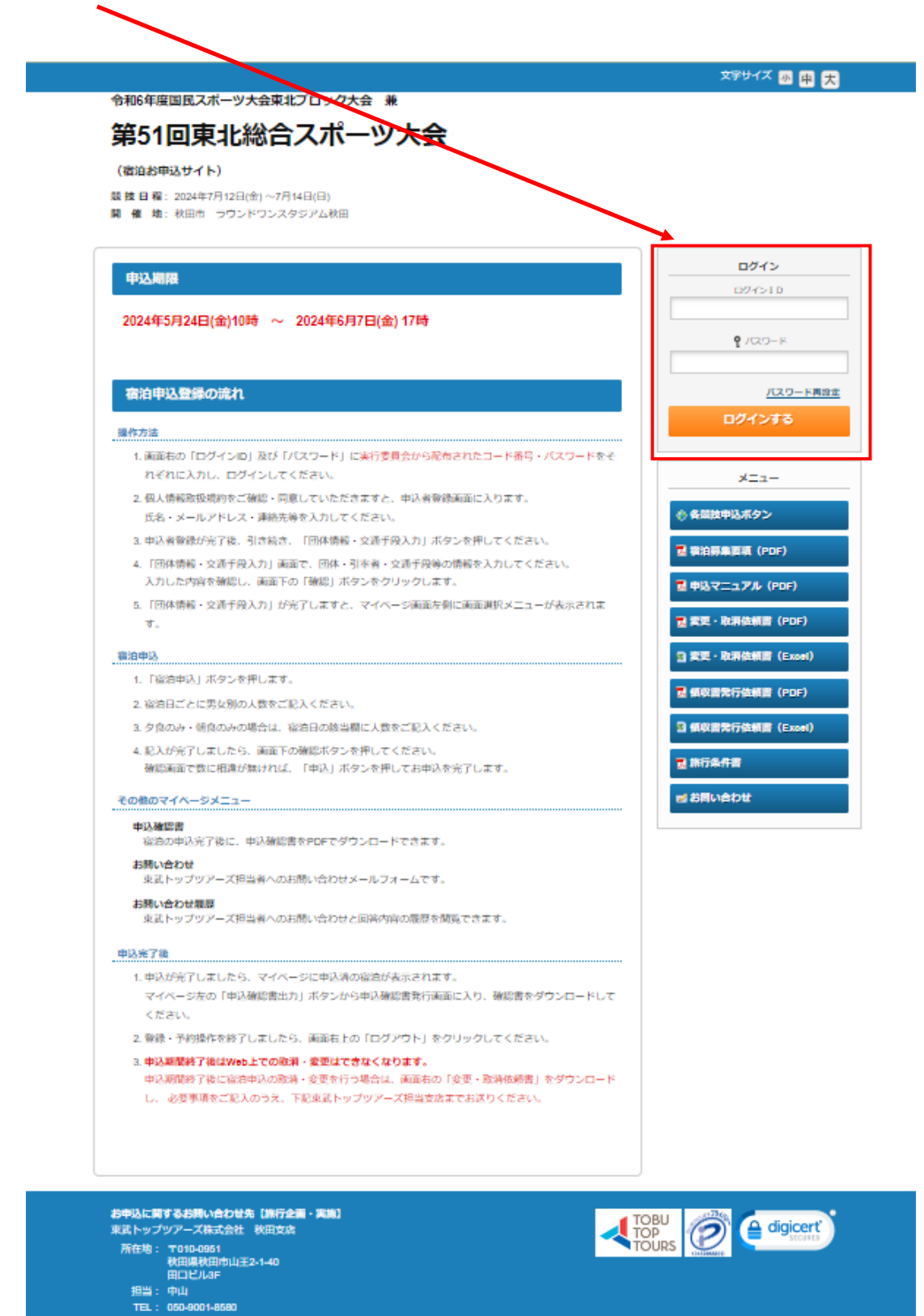

- E-mail : <u>tohokusotal2024akitagitobutopiours.co.jp</u><br>推薦時間 : 平日 9:30~17:30(土日祝日 休業)<br>当社約款 - 旅行業務取扱料金表 - 標識

FAX: 018-866-0177

2. 初回ログイン時は個人情報保護に関する同意画面が表示されます。 ご一読の上、【取引条件説明書面】PDFをダウンロードし、 同意される方はチェックを入れ「同意する」ボタンを押してください。

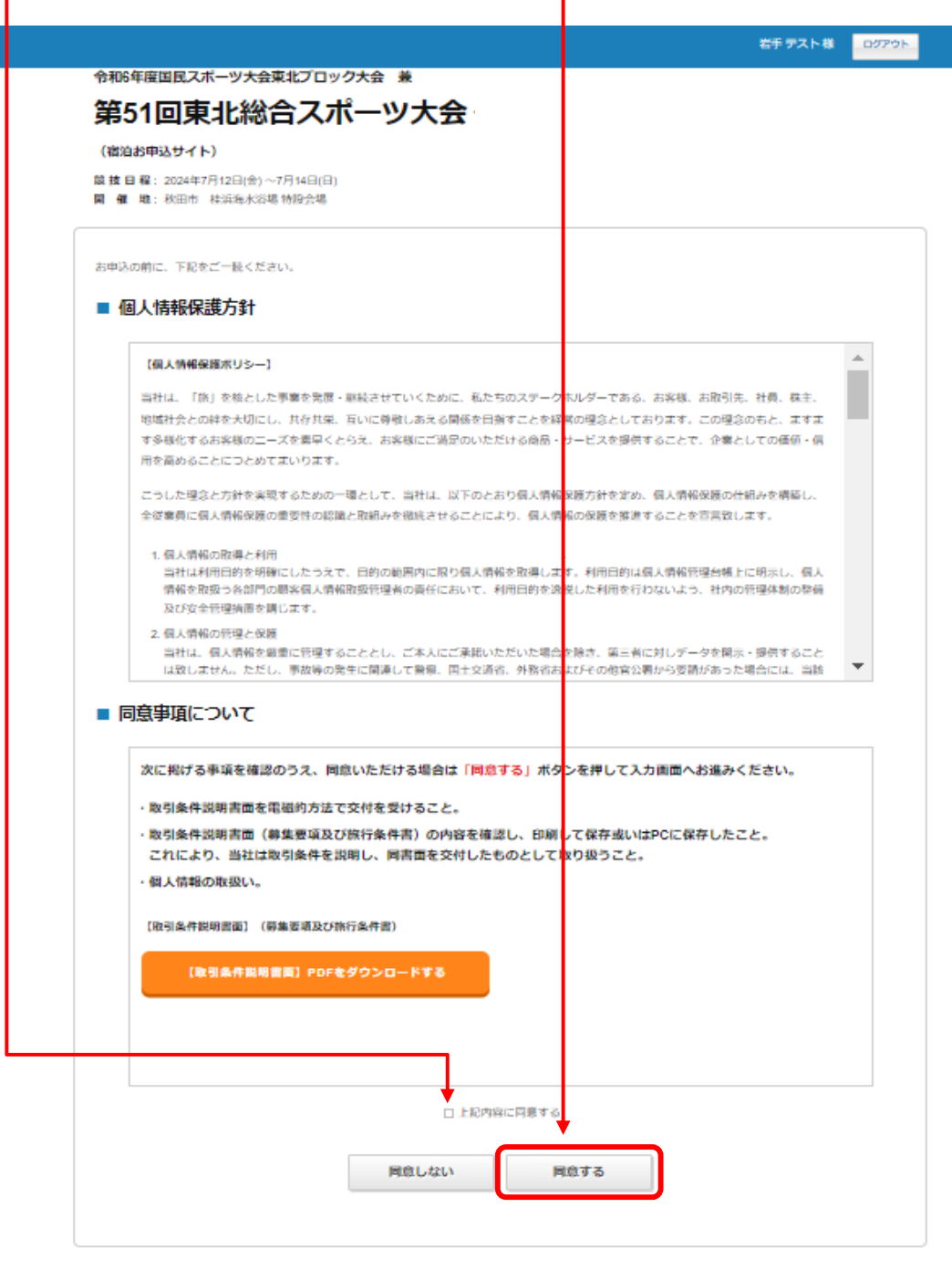

3.個人情報保護規定に同意しますと、申込者登録画面が表示されます。 申込者名・所属団体名・連絡先を入力の上、「確認画面へ」ボタンを押してください。

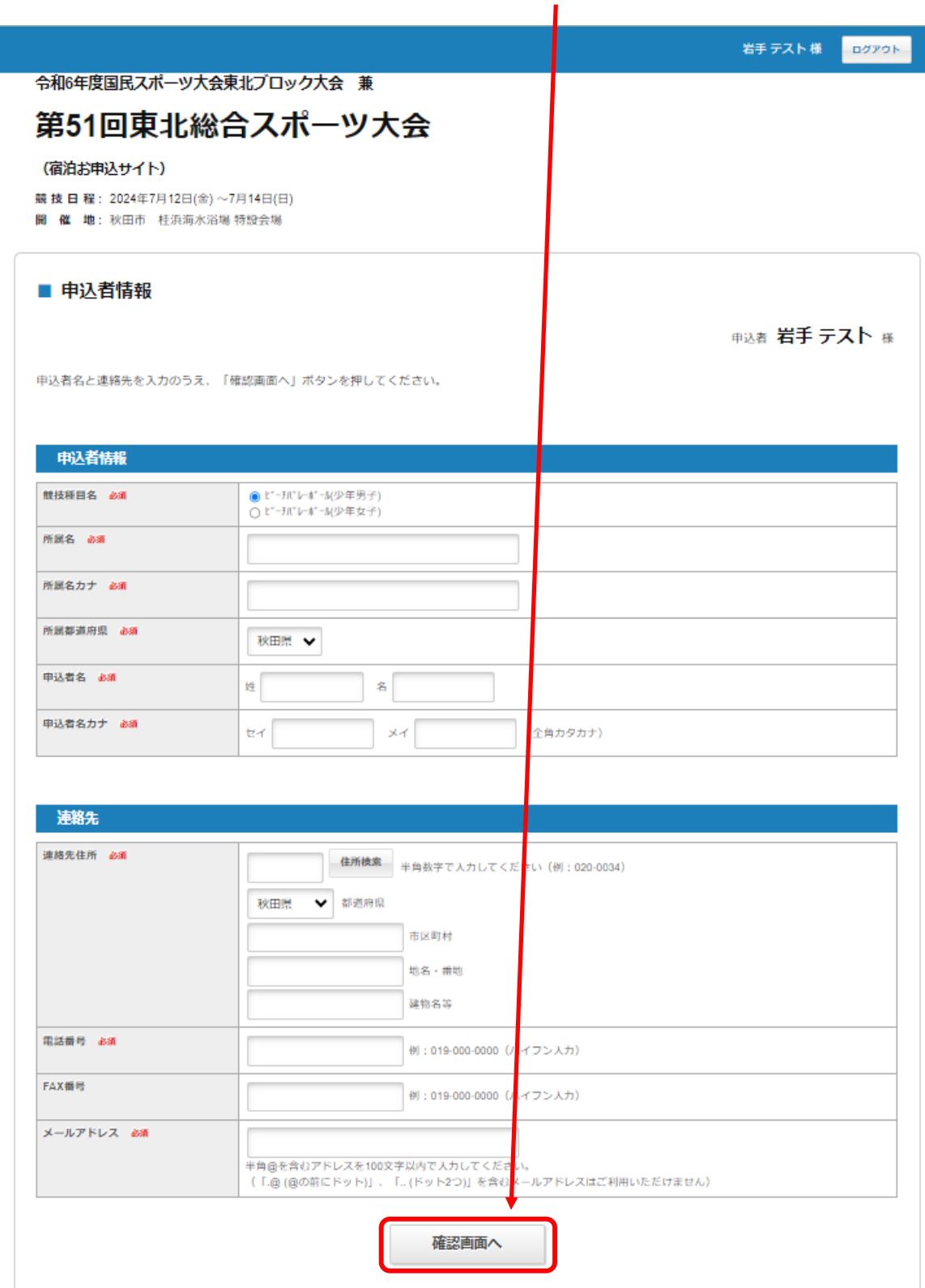

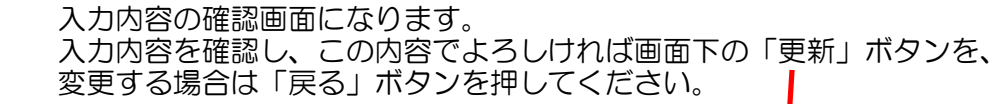

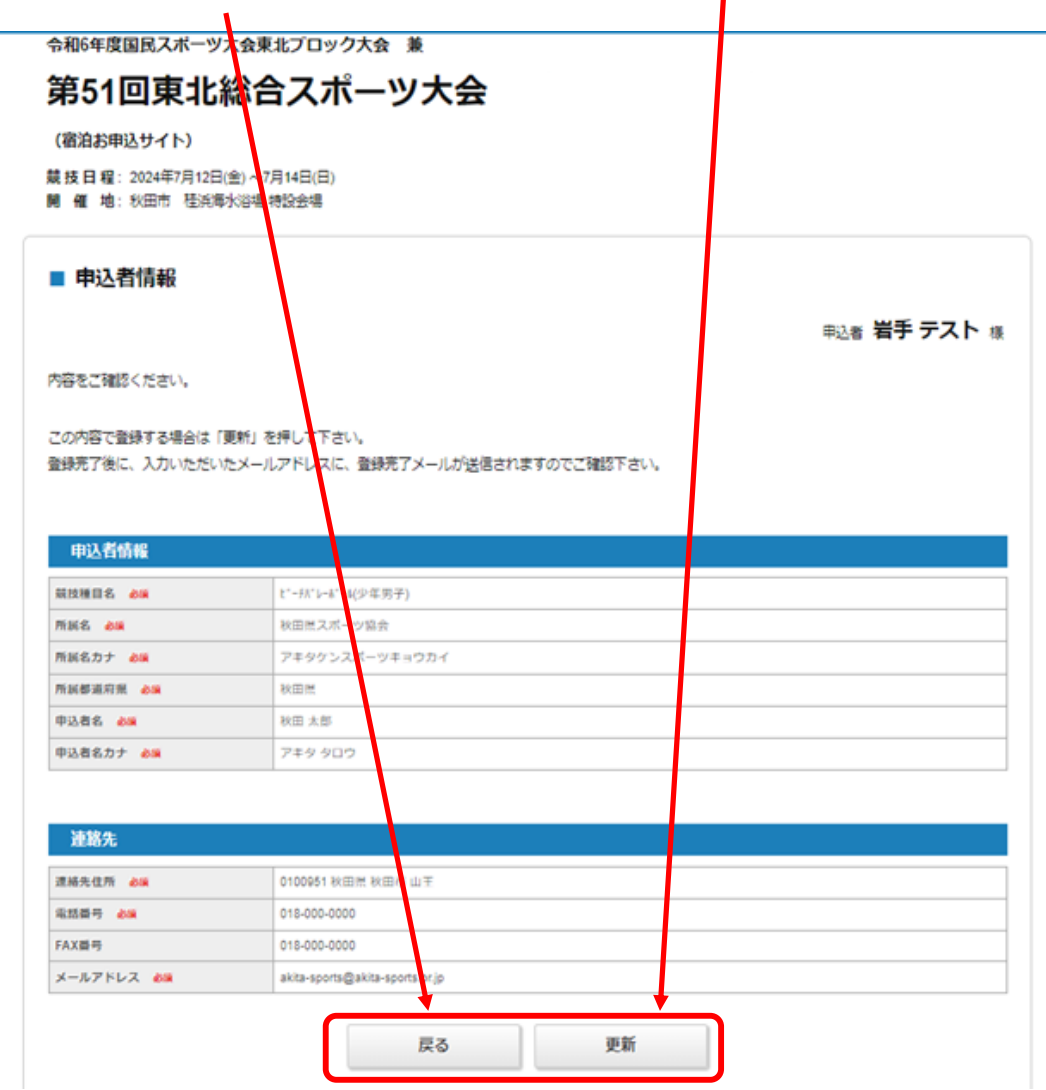

4.申込者登録を完了しますと。「団体情報・交通手段入力」ボタンが 表示されます。ボタンを押して、団体情報登録画面に入ります。

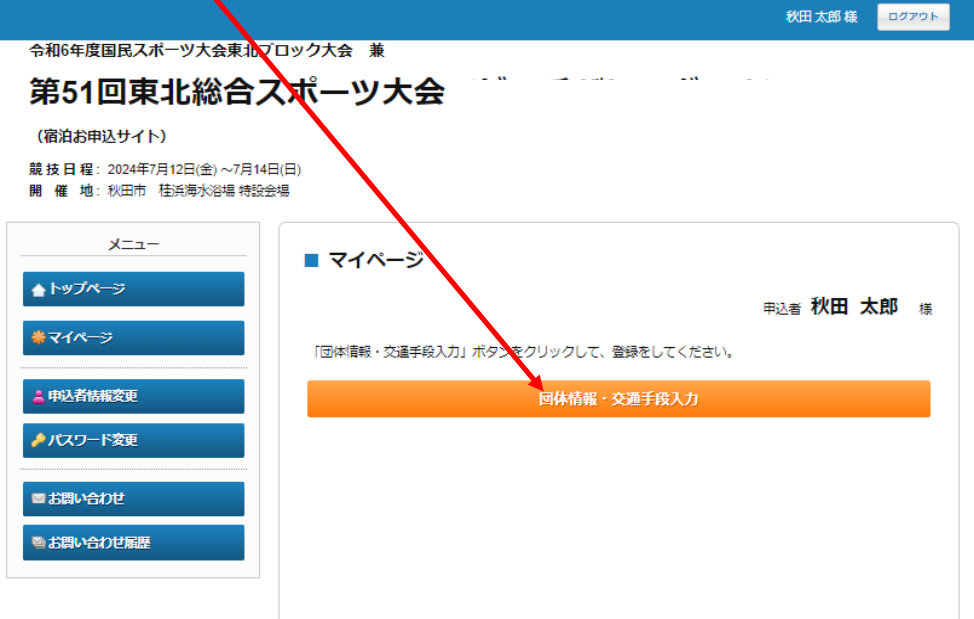

5.団体情報・交通手段入力画面は、下のような形で表示されます。 必須項目にご入力下さい。

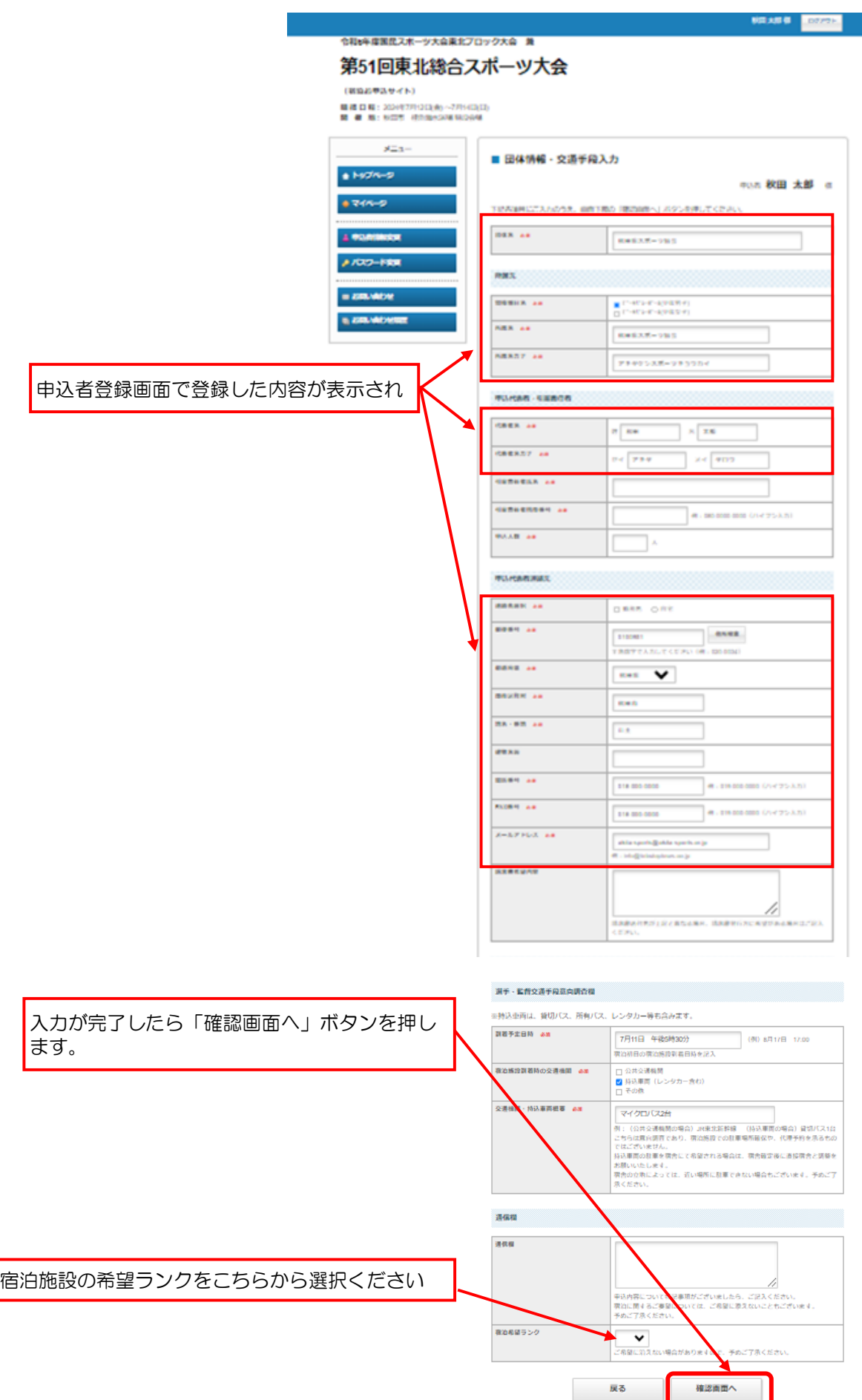

セイアキタ

秋田次郎

080-000-0000

 $\begin{array}{|c|c|c|}\hline \textbf{5} & \textbf{1} & \textbf{1} \\ \hline \end{array}$ 

# 競技名確認 申込代表者・引率責任者情報 申込代表者連絡先情報

代表者名力ナ 必須

引率責任者氏名 必須

申込人数 必須

引率責任者携帯番号 必須

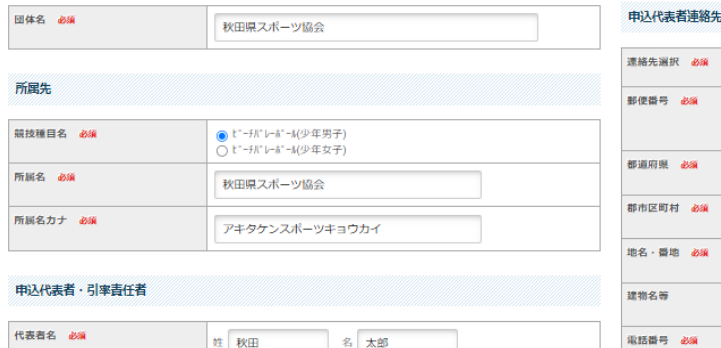

**XT 909** 

|例:080-0000-0000 (ハイフン入力)

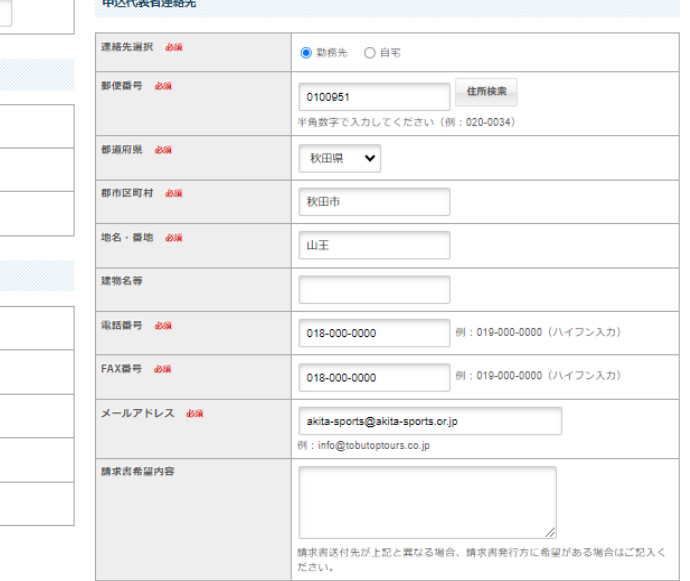

# 交通手段意向調査・通信欄

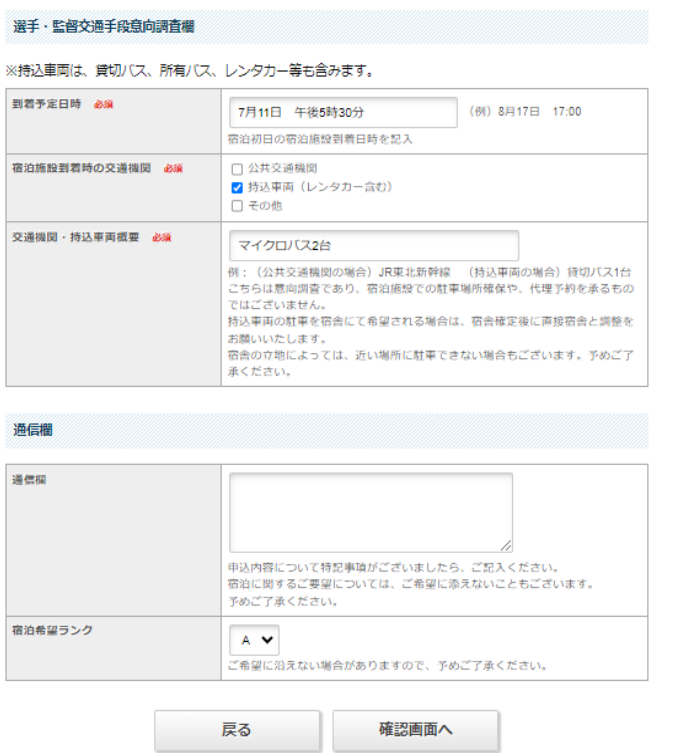

「確認画面へ」ボタンを押すと、入力内容の確認画面になります。 入力内容を確認し、この内容でよろしければ画面下の「登録」ボタンを、 変更する場合は画面上部の「修正」ボタンを押してください。

# ■ 団体情報・交通手段入力

中込者 秋田太郎 舞

記入内容をご確認ください。

内容を修正する場合は「修正」を、この内容で登録する場合は画面下の「登録」ボタンを押してください。

秋田県スポーツ協会

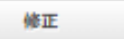

mes as

所属先

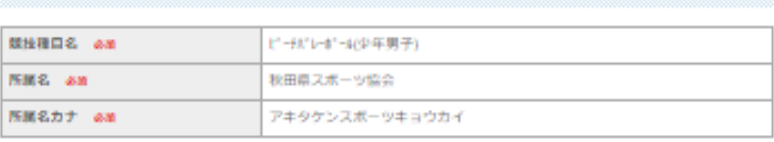

#### 中込代表者 · 引率責任者

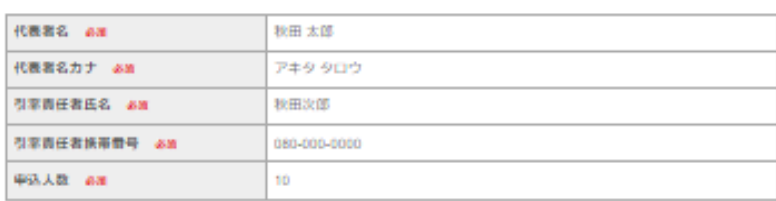

### 中込代表者連絡先

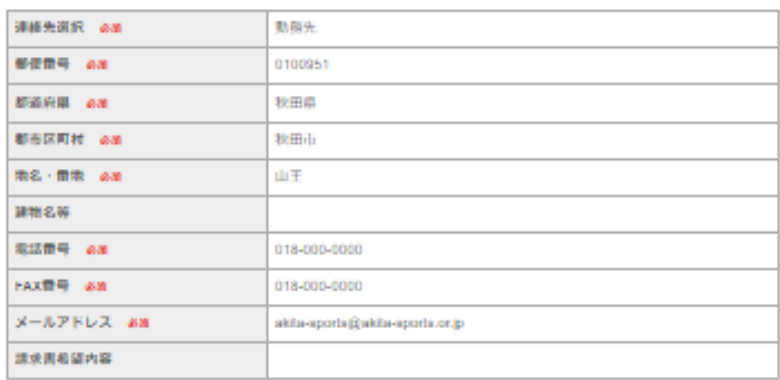

# 「登録」ボタンを押すと、情報が登録されます。

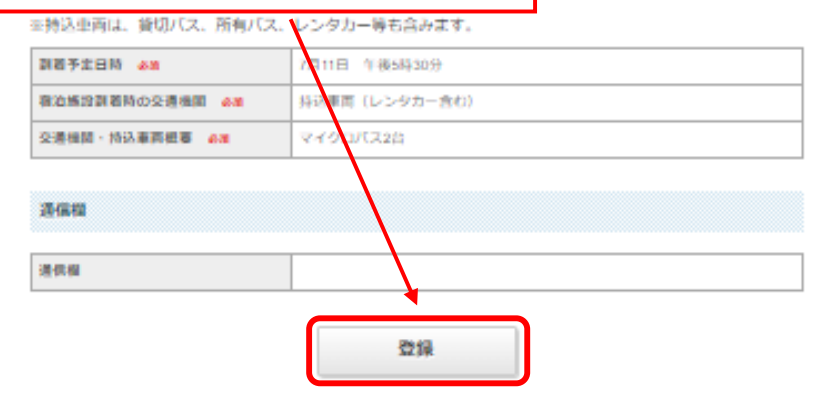

# 6.団体情報が登録されますと、マイページが作成されます。 「宿泊・弁当申込」ボタンを押して、宿泊・弁当申込画面に入ります。

(<mark></mark>都泊お申込サイト)

競 <mark>1</mark> 日 程 : 2024年7月12日(金) 〜7月14日(日)<br>開 - <mark>作</mark> 地 : 秋田市 - 桂浜海水浴場 特設会場

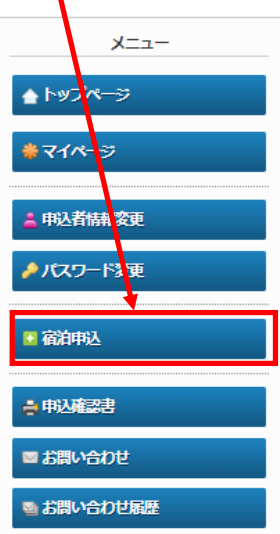

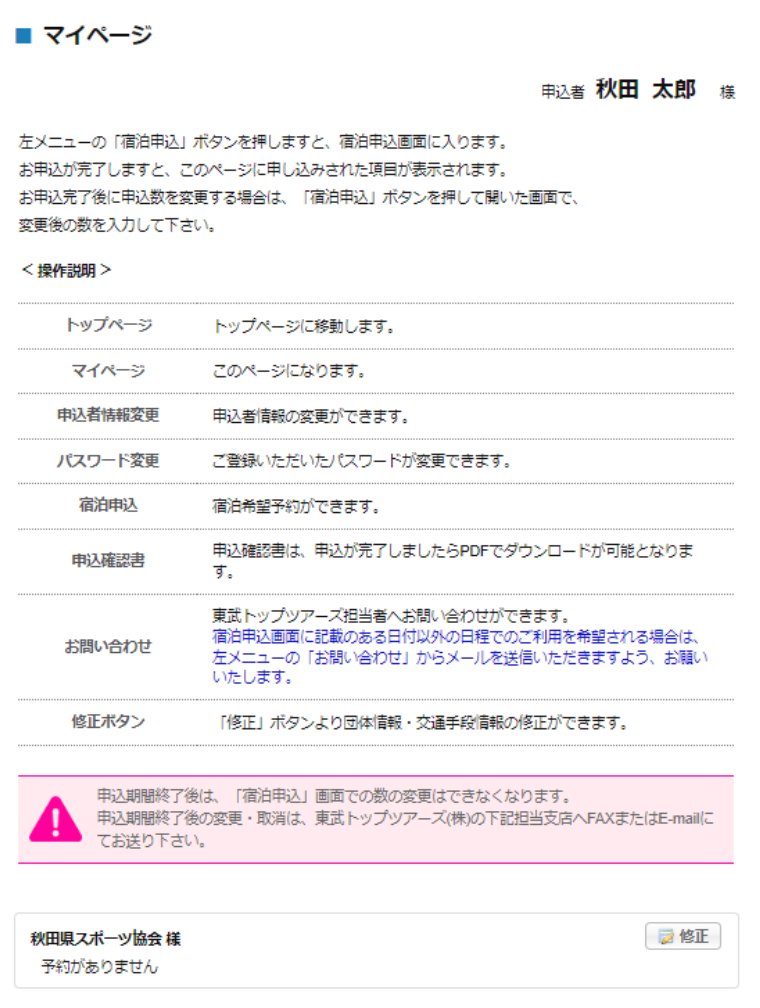

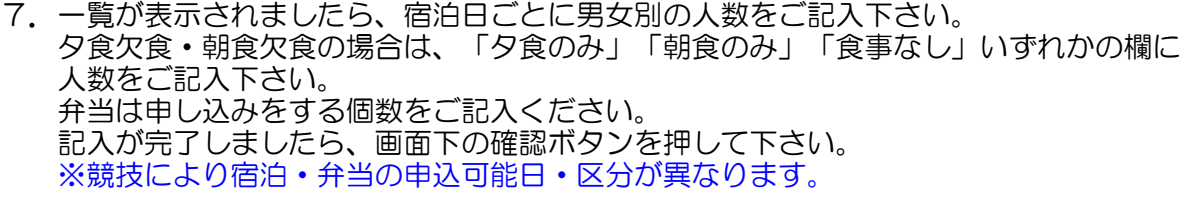

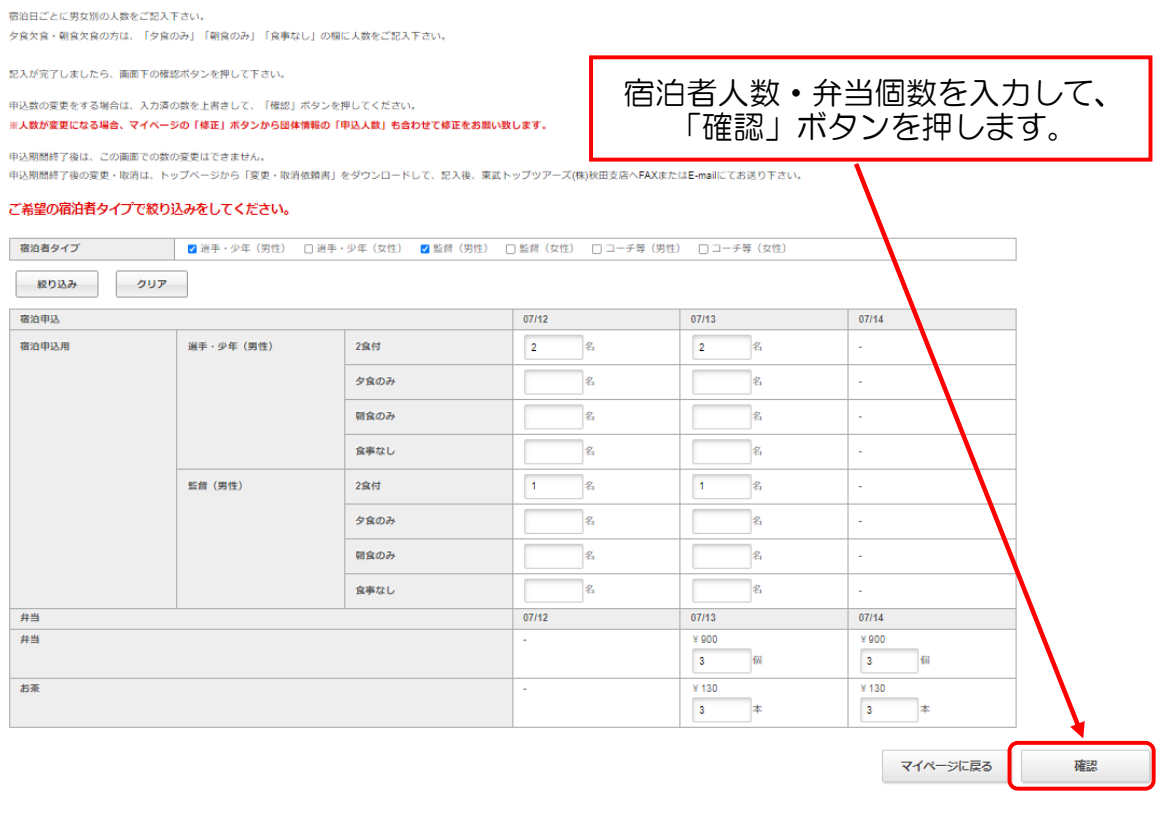

宿泊者数・弁当個数を確認して、「申込」ボタンを押しますと、 申込が完了します。 ■ 宿泊申込 各項目の申込数をご確認ください。<br>数に相違が無ければ、「申込」ボタンを押してお申込を完了します。  $\begin{array}{r} 07/13 \\ 2\frac{2}{3} \\ 1\frac{2}{3} \\ 07/13 \\ \hline \end{array}$  $\begin{array}{r} 07/12 \\ 2\% \\ 1\% \\ 1\% \\ 07/12 \end{array}$ 宿泊申込  $07/14$ 宿泊申込用 選手・少年 (男性) 2食付 監督 (男性) 2食付 #当<br>#当  $\alpha$  $\begin{array}{r} \sqrt{100} \\ \sqrt{100} \\ \sqrt{10$  $\begin{array}{c} \sqrt{2} & 0 \\ \sqrt{2} & 0 \\ \sqrt{2} &$  $x = 1.70$ <br> $x = 130$ <br> $3\frac{1}{3}$ <br> $x = 390$ お茶 中込 戻る

8.申込が完了しましたら、マイページに申込済の宿泊と弁当個数が表示されます。 マイページ左の「申込確認書」ボタンから申込確認書発行画面に  $\overline{1}$ 入って下さい。

i.

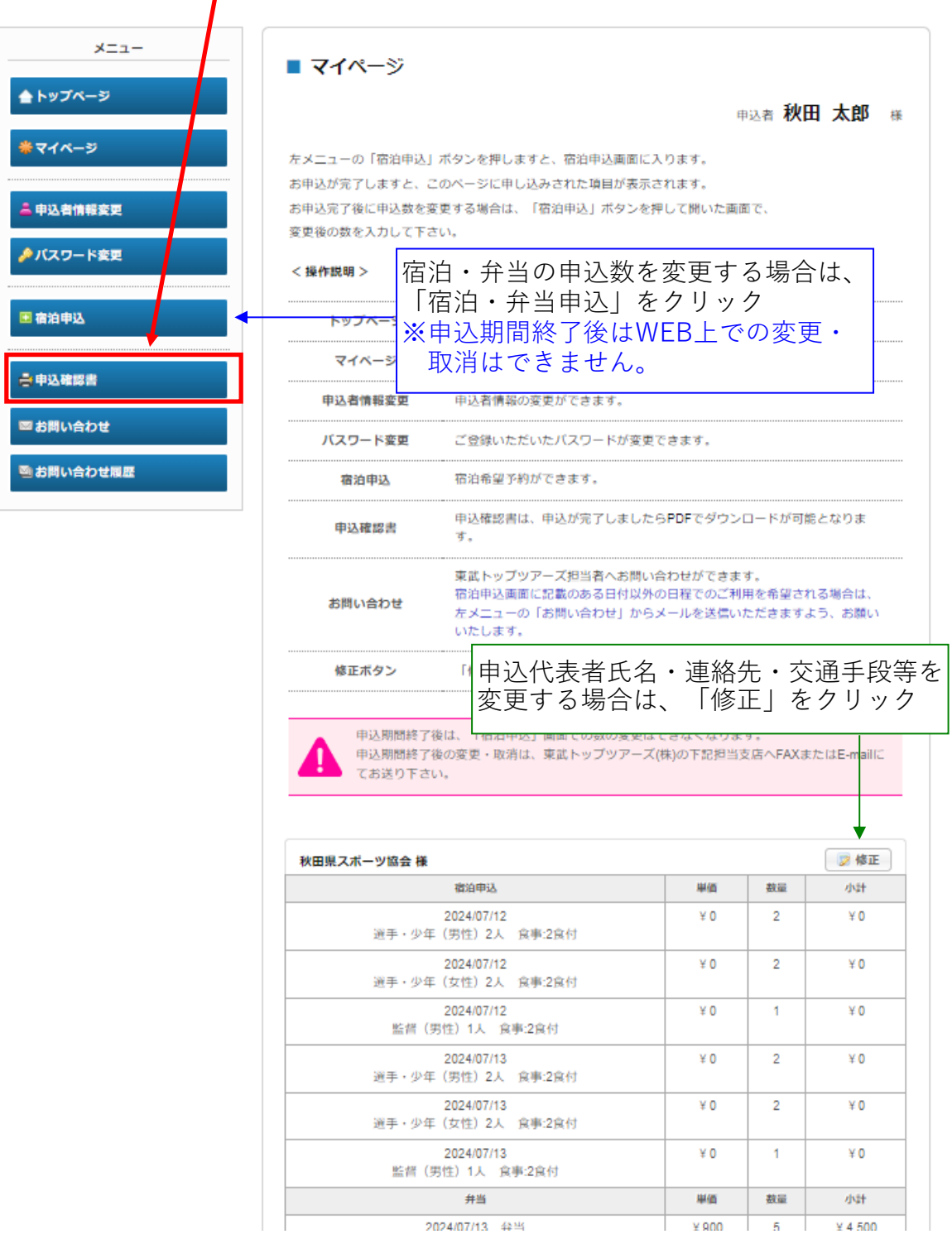

「申込確認書発行」ボタンを押してください。

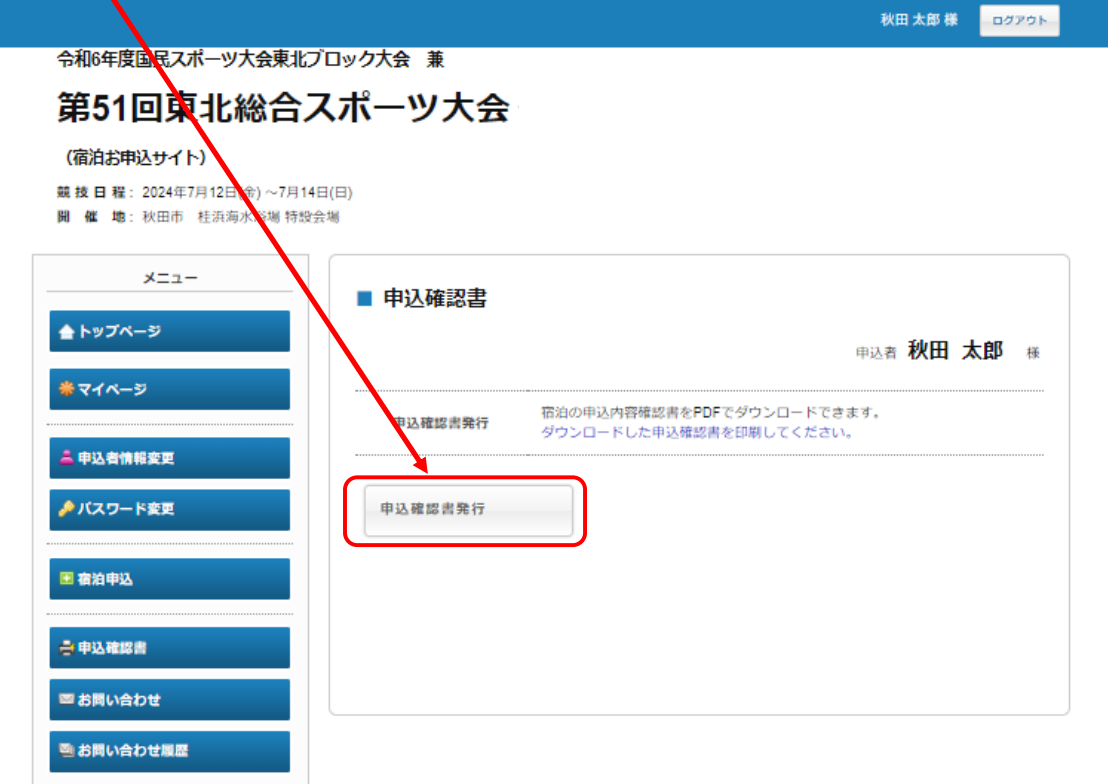

「ダウンロード」ボタンを押しますと、申込確認書をPDFでダウンロードできます。

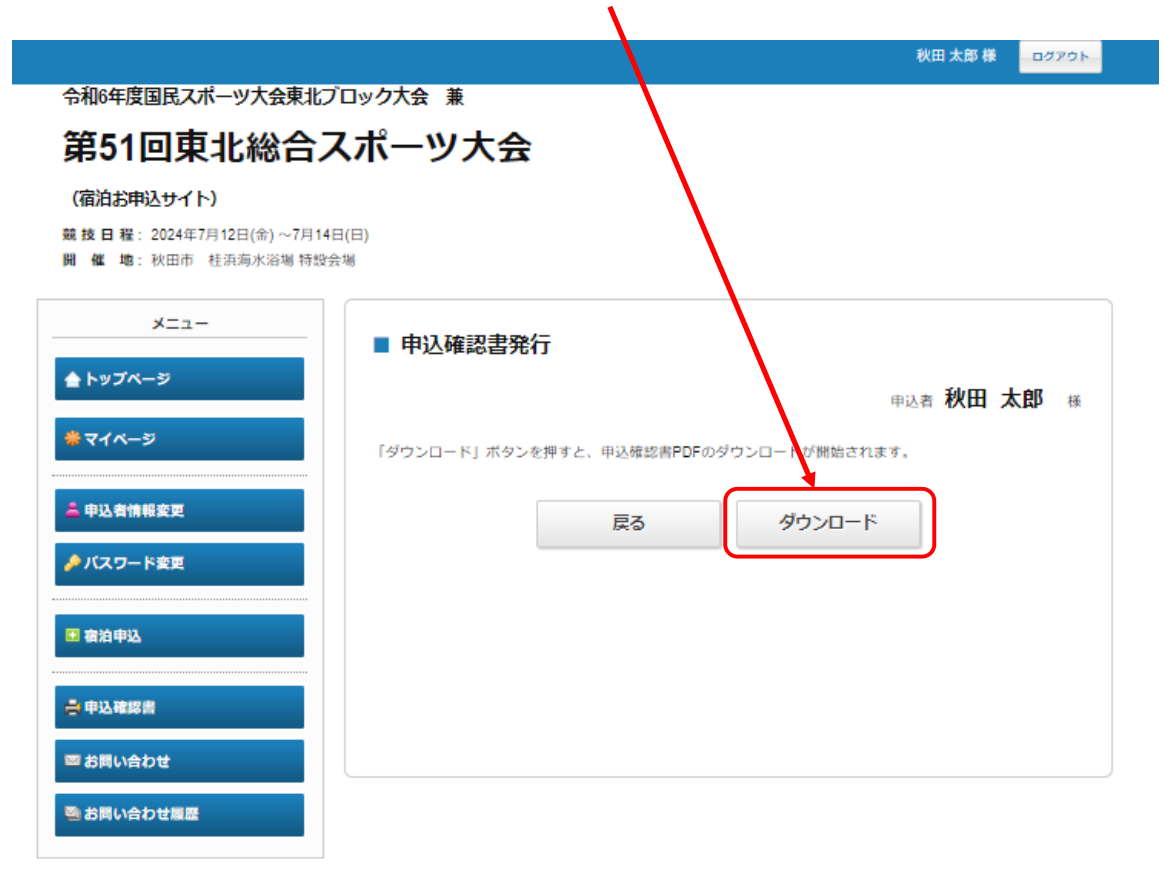

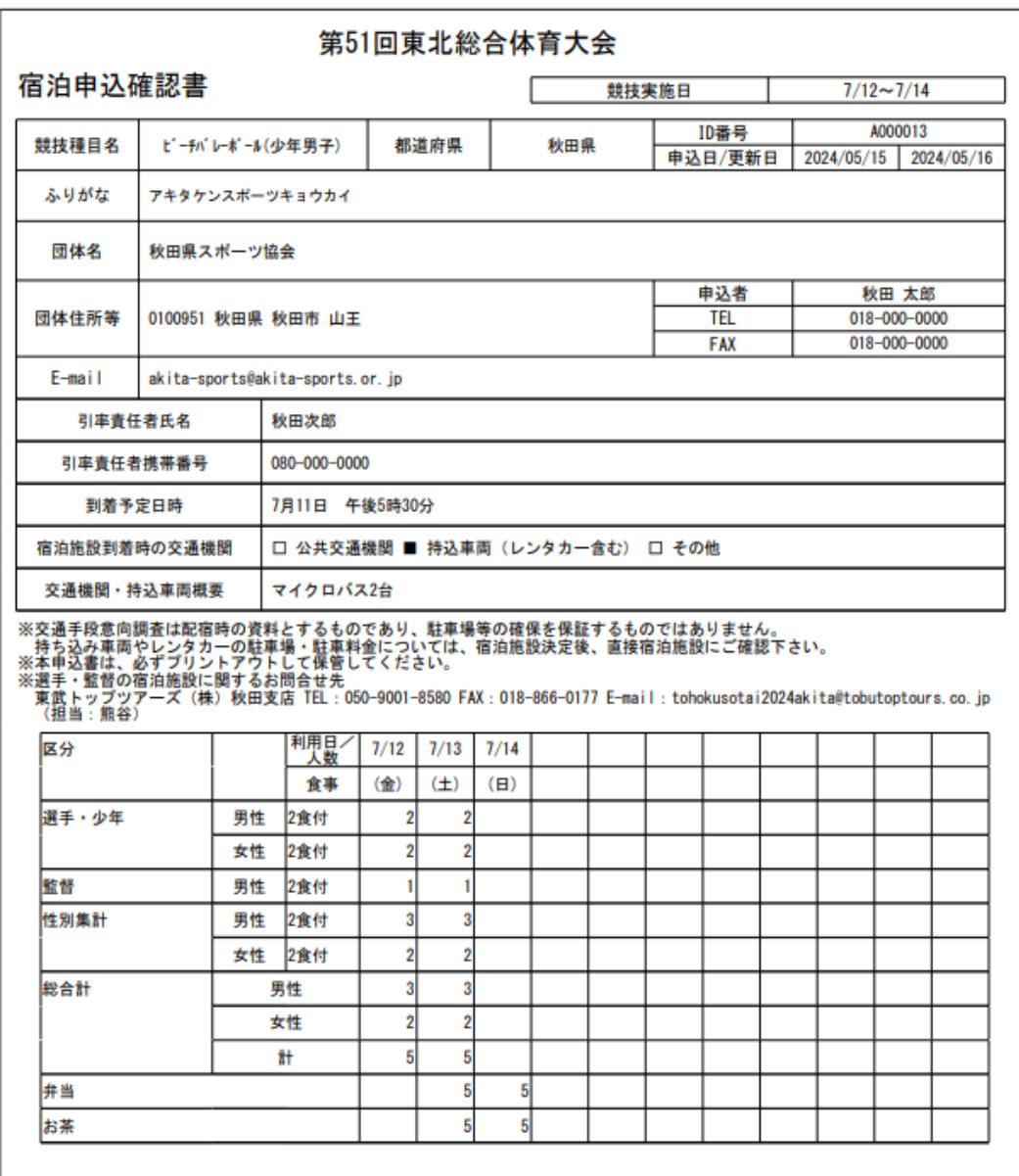

申込確認書はPDF形式で出力されます。 このPDF形式の表示にはAdobe Readerが必要です。 最新版のAdobe Readerをダウンロードして下さい。 https://get.adobe.com/jp/reader/

申込確認書は必ずプリントアウトして下さい。

ご不明な点は、お問い合わせ下さい。

東武トップツアーズ(株) 秋田支店 TEL:050-9001-8580 FAX:018-866-0177 e-mail: <u>[tohokusotai2024akita@tobutoptours.co.jp](mailto:tohokusotai2024akita@tobutoptours.co.jp)</u><br>営業時間 平日 9:30-17:30 平日 9:30-17:30 土曜・日曜・祝日休業